## SAP ABAP table T50BD {HR-B2A: Status Management}

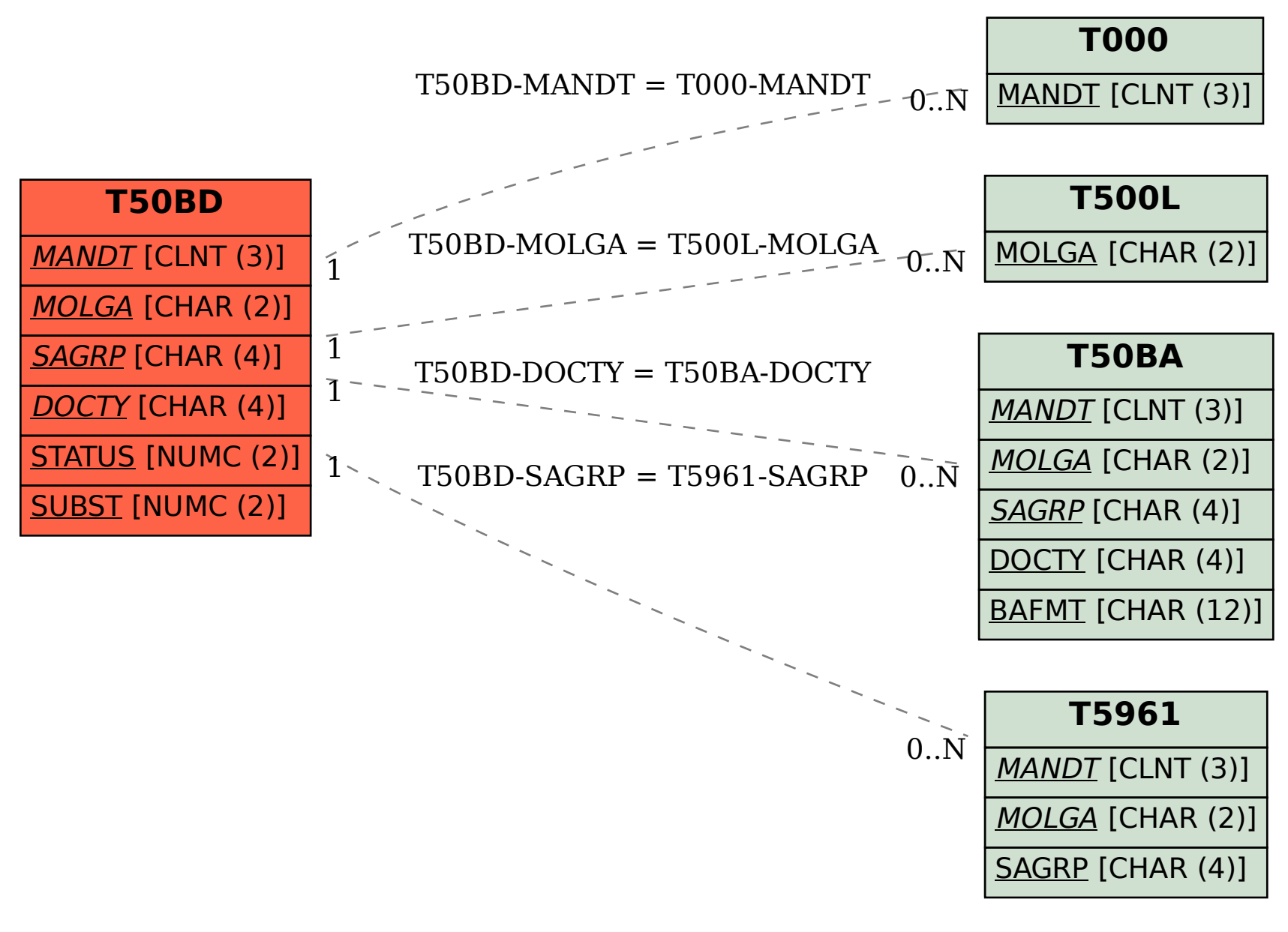